This README.PDF describes LinkTenn32 installation for Windows 10 Professional, 32-Bit and 64-Bit operating systems.

A Windows Bluescreen issue may occur because of an incompatibility between the USB Sentinel dongle driver packaged in the original **LinkTenn32** installation package and a recent Windows 10 update.

You can use the links below to download new **LinkTenn32** installation package that includes a separate Sentinel LDK Driver.

## [https://tidaleng.com/downloads/LinkTenn32\\_Version\\_1.42.00\\_w\\_Sentinel\\_USB\\_Driver.zip](https://tidaleng.com/downloads/LinkTenn32_Version_1.42.00_w_Sentinel_USB_Driver.zip)

## **Follow these steps to install LinkTenn32 application .**

- 1. Unplug the Hasp USB Dongle from your computer if you have one.
- 2. Extract the contents of the appropriate installation package to a folder on your desktop.
- 3. Run the LinkTenn32 Installation by clicking on the EXE with the Right Mouse and selecting "Run as Administrator". (LT32 1.42.00 No Sentinel Driver.exe)

## **Install the Sentinel LDK driver from here Sentinel\_LDK\_Run-time\_setup**

(Skip if you haven't purchased the full LinkTenn32 software and don't have a USB Dongle) 1. Run the Sentinel LDK Run-time setup by clicking on the EXE with the Right Mouse and selecting "Run as Administrator". (HASPUserSetup.exe)

2. Plug the Hasp USB Dongle into the computer; the dongle should light-up red.

Note that if the program warns that one or more ocx files are not registered, you can register them explicitly from the Command Prompt as shown below.

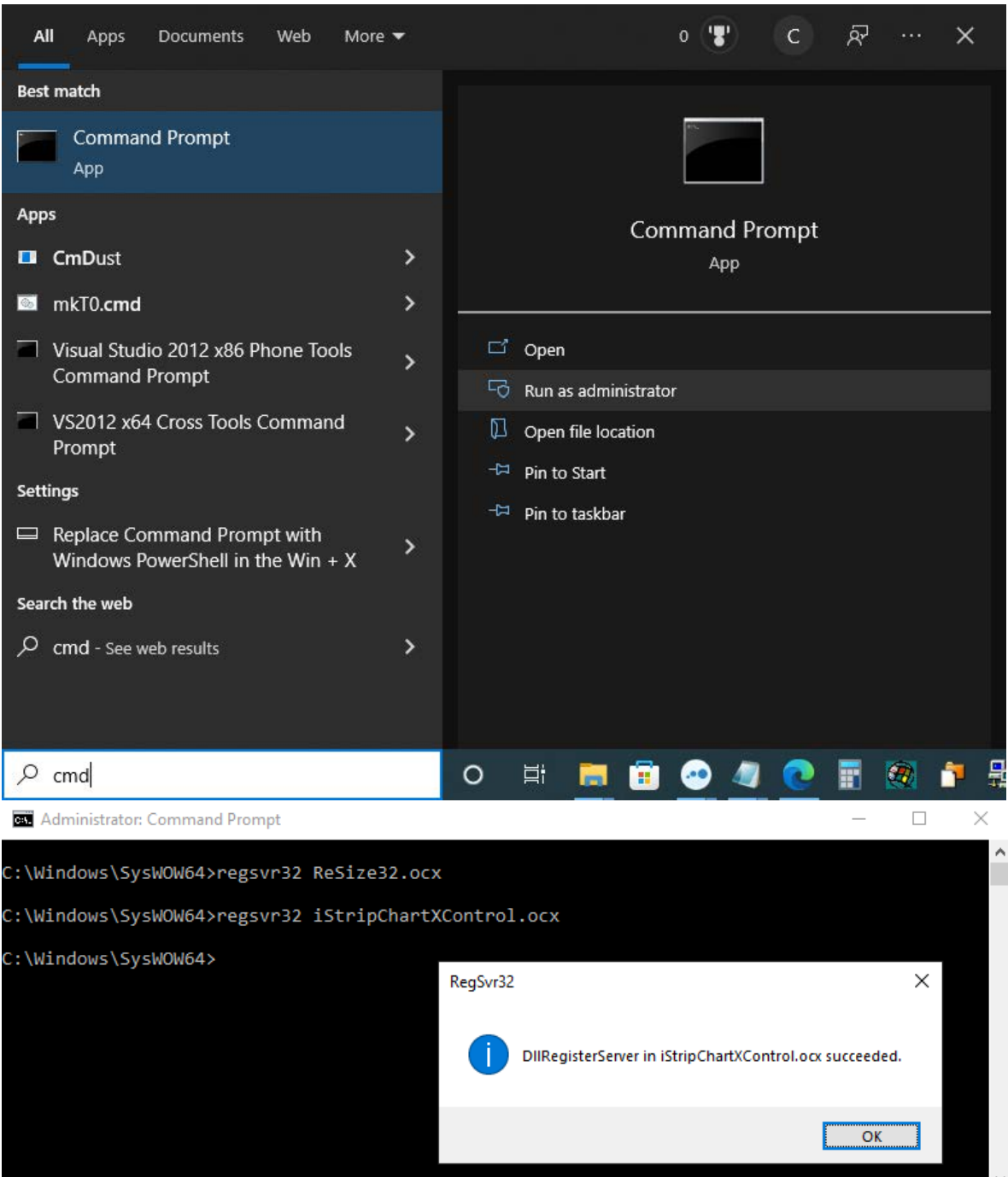

Please let us know if you have any questions about this. Thanks for your patience.

Synergy Team

Tidal Engineering Corporation 2 Emery Ave, Randolph NJ 07869 [www.tidaleng.com](http://www.tidaleng.com/)

## **About Tidal Engineering**

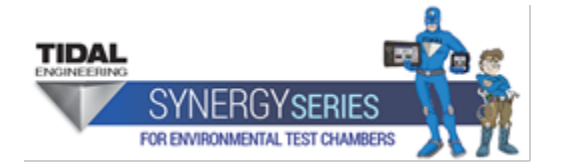

Headquartered in Randolph, NJ, Tidal Engineering Corporation has been designing and building award-winning embedded hardware and software for test and measurement and data acquisition applications since 1992. The company further provides product development services together with engineering support, and is recognized for technical expertise in such areas as Embedded IEEE 488, and turnkey SCADA (Supervisory Control and Data Acquisition) systems. Tidal's products are available exclusively through ADI American Distributors Inc., an ISO-9002 certified distributor of electronic and electromechanical components and assemblies.

> Tidal Engineering Corporation 2 Emery Avenue Randolph, NJ 07869 Tel: 973/328-1173 Fax: 973/328-2302 www.TidalEng.com info@tidaleng.com